## Presentation SET-UP CARBURETOR Magic

The Rotax Regulation is very restrictive as it regards the carburation and jetting:

| Throttle<br>Cut  | 45    |
|------------------|-------|
| Idle<br>Atomizer | B45   |
| Idle Jet         | 60    |
| Needle           | K57   |
| Atomizer         | DP267 |
| Nozzle           | 8     |
| Float            | 2 x 4 |
| Float<br>Height  | gauge |
| Needle<br>Valve  | 150   |
| Venturi          | 12.5  |

Apparently you can only intervene on:

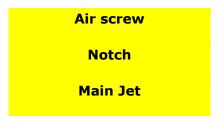

It's clear that acting only on these elements is difficult to obtain the maximum from the engine, in fact in the carburetor there are many elements of calibration because is necessary to intervene on many aspects to supply at the engine the optimal carburetion in every conditions!

Locking many elements this is not possible, how then to modify in the best way the carburetion respecting the regulation?

The answer is in the software MAGIC ROTAX!!!

In fact the regulation locks the calibration of certain elements, but indicates the tolerances that these elements must respect, therefore also if you stay in the tolerance range you can have elements with different features that then modify the carburetion that you can obtain!

As you can see on the graph at the right, playing with the tolerances, the carburetion change in a significative manner (from the line red to the line blue) and therefore the space of interventetion are multiplied and is possible to optimize the carburetion to obtain the maximum from the engine!

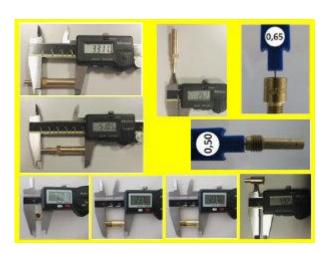

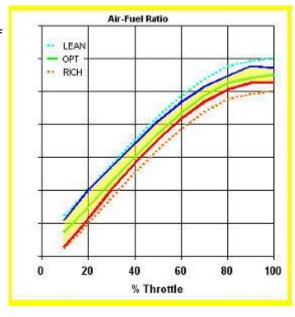

The difficulty lies in knowing how to play with the tolerances to get the carburetion optimal required, and this is only possible thanks to the software SET-UP Carburetor Magic Rotax VHSB34 XS! In fact our software calculates the carburetion supply from the carburetor to take account of each feature of the carburetor, and of each elements, therefore only thanks at our software is possible to see how each measure, each diameter, each dimension, influence the carburetion and where goes to intervene at the partial load, in the passage, and at full load!

For each measure, diameter or dimension of the calibration elements for which there is a tolerance, in the software simply clicking on the corresponding arrows is possible to move within the values allowed by the regulation and to see how changes the carburetion.

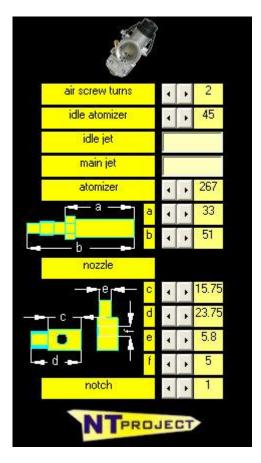

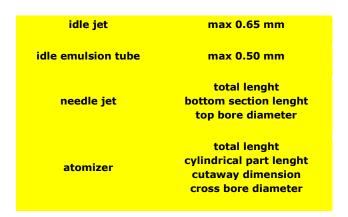

Therefore working on the calibration elements in compliance to the permitted tolerances, thanks to the software is possible to find the solutions that allow to improve the basic jetting, with an elasticity significantly higher compared to that which can be obtained by acting simply on the air screw, the needle notch and the main jet.

Thanks to the software SET-UP Carburetor Magic Rotax VHSB34 XS you can therefore to work on the carburetion unmatched, pushing to the maximum engine performance !!!

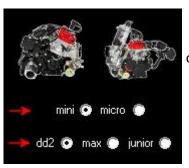

The software is avalaible in two configurations, one studied to calculate the jetting of the engines Micro Max and Mini Max, and one instead to calculate the jetting of the engines Junior Max, Senior Max and DD2.

To see the overall operation of the software you can refer to the general presentation of the software SET-UP Carburetor in the versions Basic and Professional.